## Unit 1 Practice Test

### **Name the set or sets to which each number belongs.**

1)  $\sqrt{84}$ 

- A) Integer, Rational
- B) Natural, Whole, Integer, Rational
- C) Rational
- D) Irrational

2)  $\frac{19}{7}$ 5

A) Irrational

Name\_\_\_\_\_\_\_\_\_\_\_\_\_\_\_\_\_\_\_\_\_\_\_\_\_\_\_\_\_\_\_\_\_\_\_

- B) Natural, Whole, Integer, Rational
- C) Whole, Integer, Rational
- D) Rational

 $3) -1$ 

- A) Natural, Whole, Integer, Rational
- B) Integer
- C) Integer, Rational
- D) While, Integer, Rational
- 4) 14
	- A) Whole, Integer, Rational
	- B) Natural, Whole, Integer, Rational
	- C) Irrational
	- D) Integer, Rational

### 5) 8.7

- A) Whole, Integer, Rational
- B) Rational
- C) Natural, Whole, Integer, Rational
- D) Integer, Rational

### 6) 0

- A) Rational
- B) Irrational
- C) Whole, Integer, Rational
- D) Natural, Whole, Integer, Rational

### 7) −12

- A) Rational
- B) Integer, Rational
- C) Irrational
- D) Whole, Integer, Rational

## 8)  $\sqrt{8}$

- A) Whole, Integer, Rational
- B) Natural, Whole, Integer, Rational
- C) Irrational
- D) Rational

Date  $\Box$ 

9) 1

- A) Whole, Integer, Rational
- B) Rational
- C) Integer, Rational
- D) Natural, Whole, Integer, Rational
- 10) 6
	- A) Rational
	- B) Whole, Integer, Rational
	- C) Irrational
	- D) Natural, Whole, Integer, Rational

- 11) −12
	- A) Natural, Whole, Integer, Rational
	- B) Whole, Integer, Rational
	- C) Integer, Rational
	- D) Irrational

### 12)  $\frac{9}{12}$ 10

- A) Natural, Whole, Integer, Rational
- B) Integer, Rational
- C) Rational
- D) Irrational

#### **Find each product.**

13)  $8 \cdot 7 \cdot 2$  14)  $8 \cdot 4 \cdot 8$ 

15)  $-4 \cdot 2 \cdot 5$  16)  $5 \cdot 2 \cdot -1$ 

17)  $3 \cdot 8 \cdot -5$  18)  $2 \cdot -6 \cdot 5$ 

#### **Evaluate each expression.**

- 19)  $-7 -3 3$  20)  $-4 + 2 3$
- 21)  $-6 + -8 4$  22)  $-3 2 + -6$

23)  $2-3-7$ 

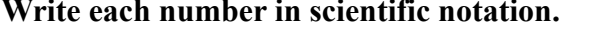

- 25) 690000 26) 0.000842
- 27) 0.0000298 28) 0.0051

### Write each number in standard notation.

- 29)  $5.8 \times 10^{-2}$ 30)  $2.34 \times 10^2$
- 31)  $7 \times 10^{0}$ 32)  $6.9 \times 10^1$

### Simplify. Write each answer in scientific notation.

33)  $(5.1 \times 10^2)(9.2 \times 10^{-5})$ 34)  $(9.43 \times 10^{-6})(5.8 \times 10^{2})$ 

$$
35) \left(3.4 \times 10^{-4}\right) \left(3.2 \times 10^{3}\right) \tag{4.25} \times 10^{6} \left(7.7 \times 10^{-2}\right)
$$

$$
37) \frac{9 \times 10^{-1}}{9.6 \times 10^{3}}
$$
  

$$
38) \frac{7 \times 10^{-6}}{4.9 \times 10^{5}}
$$

39) 
$$
\frac{2.8 \times 10^{-6}}{2.3 \times 10^{-4}}
$$
40) 
$$
\frac{2 \times 10^{-4}}{5.3 \times 10^{-3}}
$$

Evaluate each expression.

41) 
$$
(6+2) \times 5 - (1+4)
$$
  
42)  $15 \div (3+2+3-3)$ 

43) 
$$
2 \times 4^2 + 4 + 4
$$
  
44)  $12 \div (3(4 - (2 + 1)))$ 

Evaluate each using the values given.

45) 
$$
p - m \div 5 - (p - p)
$$
; use  $m = 5$ , and  $p = 4$   
46)  $y \div 5 + zy \div 4$ ; use  $y = 5$ , and  $z = 4$ 

47) 
$$
y + y \times 2x \div 2
$$
; use  $x = 5$ , and  $y = 2$   
48)  $x - z \div 6 - (y - y)$ ; use  $x = 3$ ,  $y = 4$ , and  $z = 6$ 

### Find the area of each.

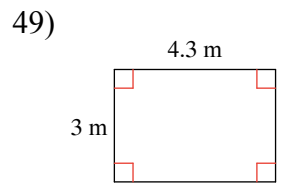

### Find the missing measurement. Round your answer to the nearest tenth.

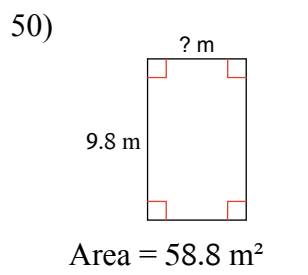

Find the DIAMETER of each circle. Round your answer to the nearest tenth.

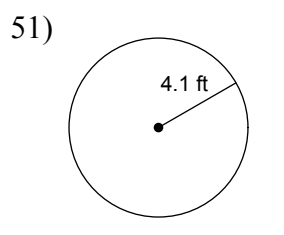

Find the CIRCUMFERENCE of each circle. Use 3.14 for the value of  $\pi$ . Round your answer to the nearest tenth.

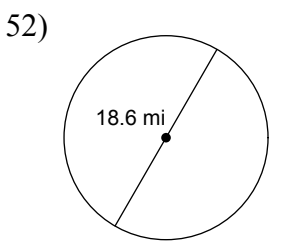

Find the AREA of each. Use 3.14 for the value of  $\pi$ . Round your answer to the nearest tenth.

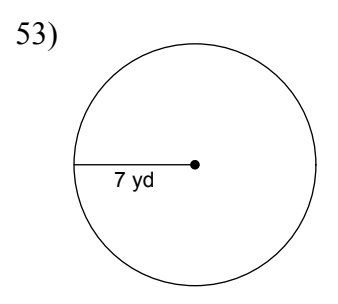

 $-5-$ 

### Use the DISTANCE formula for the question below.

54) If a car drove at 45 mph for 2 hours, how far did it drive?

#### Convert each temperature.

55) 64°F

56) 44°C

### Use SIMPLE INTEREST to find the interest earned.

57) \$33,100 at 13% for 2 years

### Use COMPOUND INTEREST to find the ending balance.

58) \$10,800 at 14% compounded 12 times per year for 2 years

### Solve each equation for the indicated variable.

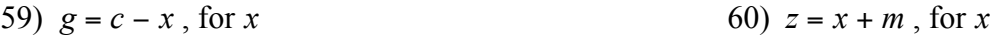

61)  $z = mx$ , for x

$$
(62) \t z = \frac{x}{m}, \text{ for } x
$$

63) 
$$
g = y - cx
$$
, for x  
64)  $z = b + m - a$ , for a

65)  $ac = rd$ , for a 66)  $k + a = v + w$ , for a

# Answers to Unit 1 Practice Test

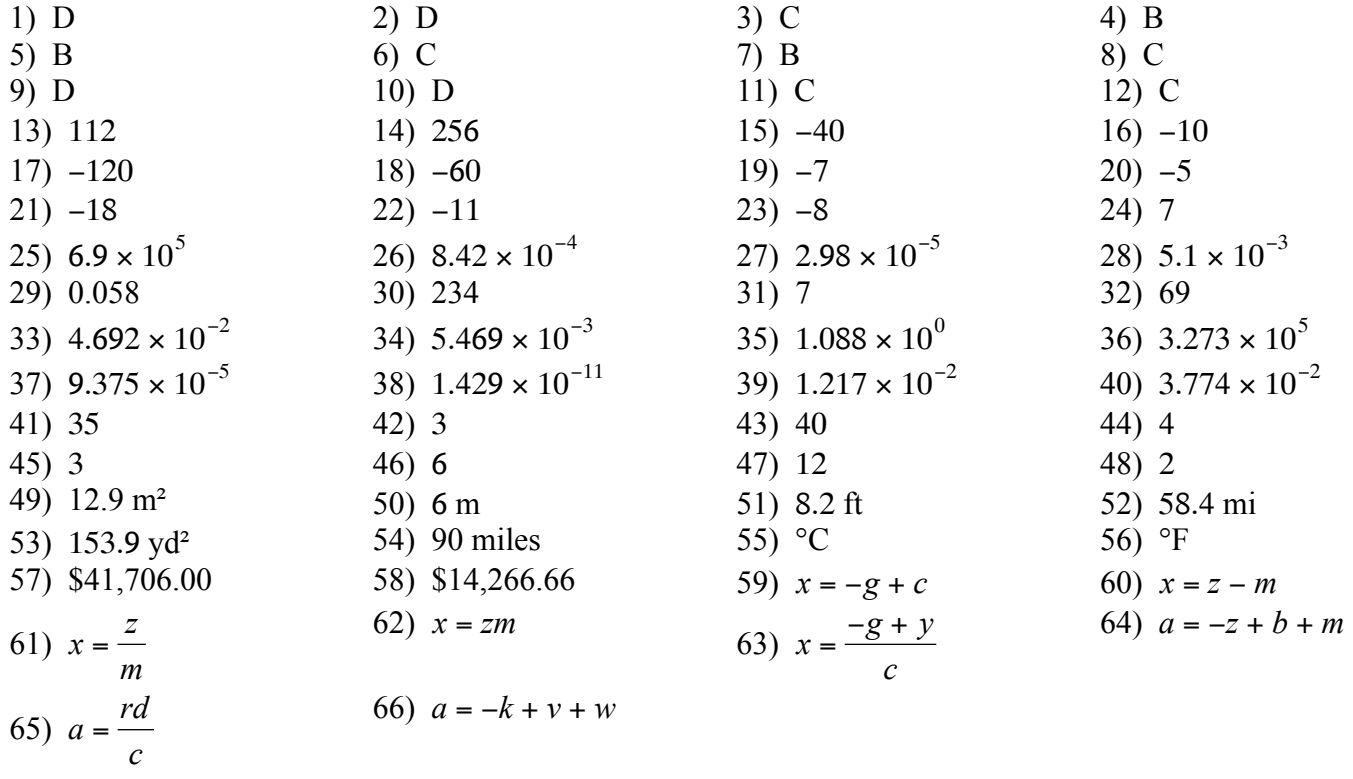

 $-7-$